# **Temporary Employment Processing**

 $\mathbf{I}$ 

 $\overline{\phantom{a}}$ 

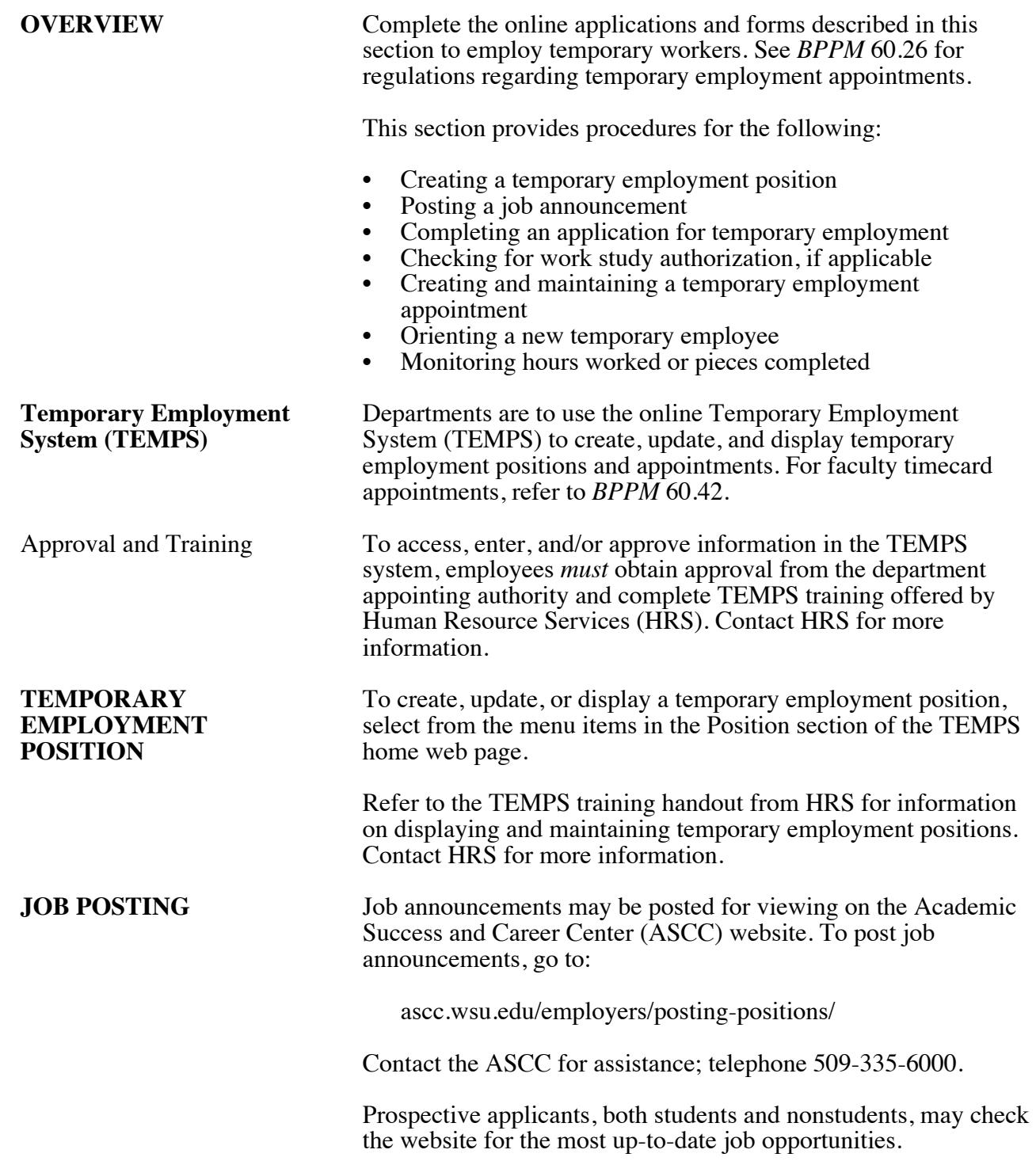

60.27.2 Revised 6-15 Human Resource Services 509-335-4521

 $\overline{\phantom{a}}$ 

 $\overline{\phantom{a}}$ 

 $\overline{\phantom{a}}$ 

#### PERSONNEL **BUSINESS POLICIES AND PROCEDURES MANUAL**

### **Temporary Employment Processing**

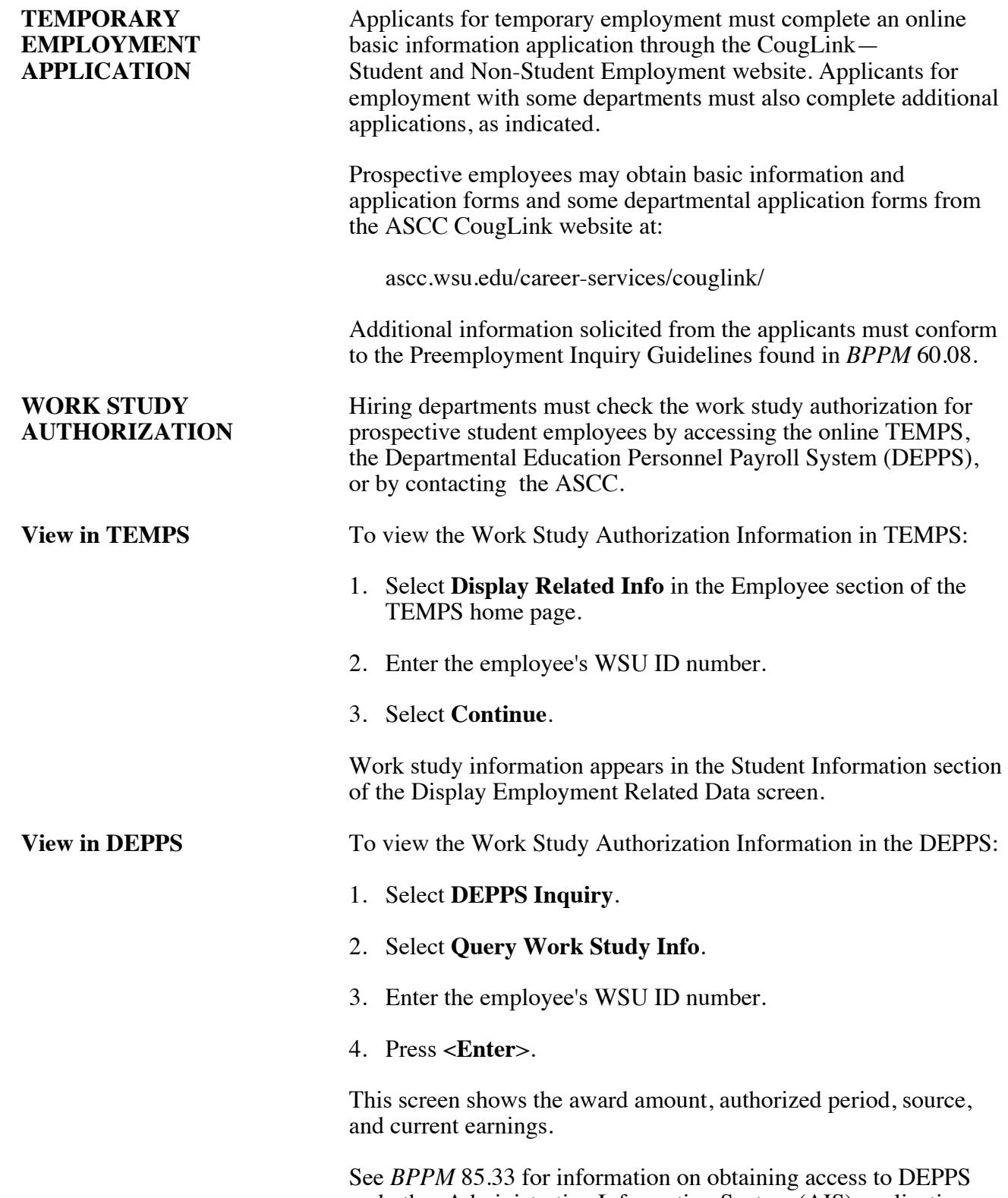

and other Administrative Information System (AIS) applications.

#### **BUSINESS POLICIES AND PROCEDURES MANUAL** PERSONNEL

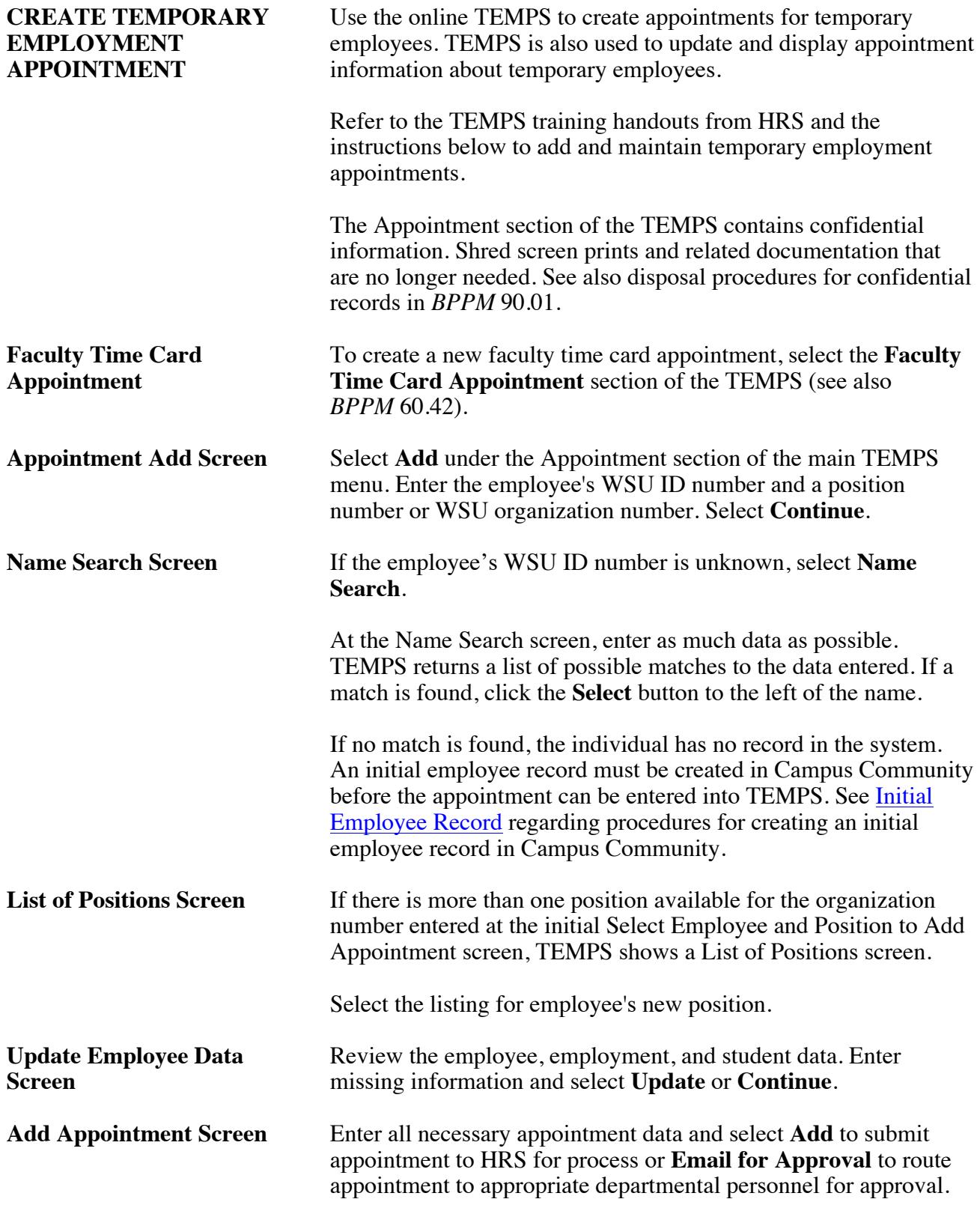

60.27.4 Revised 6-15 Human Resource Services 509-335-4521

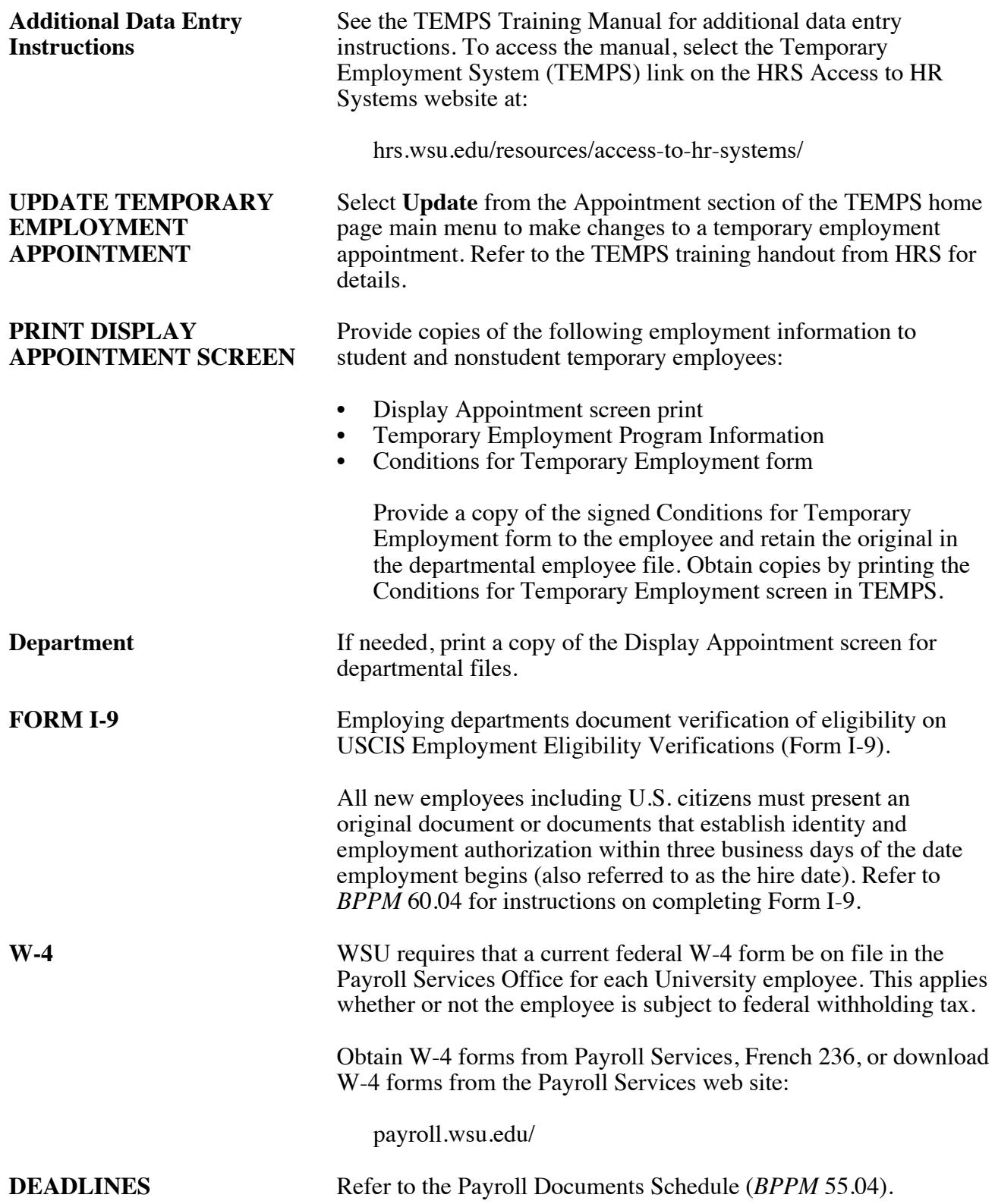

### <span id="page-4-0"></span>**BUSINESS POLICIES AND PROCEDURES MANUAL** PERSONNEL

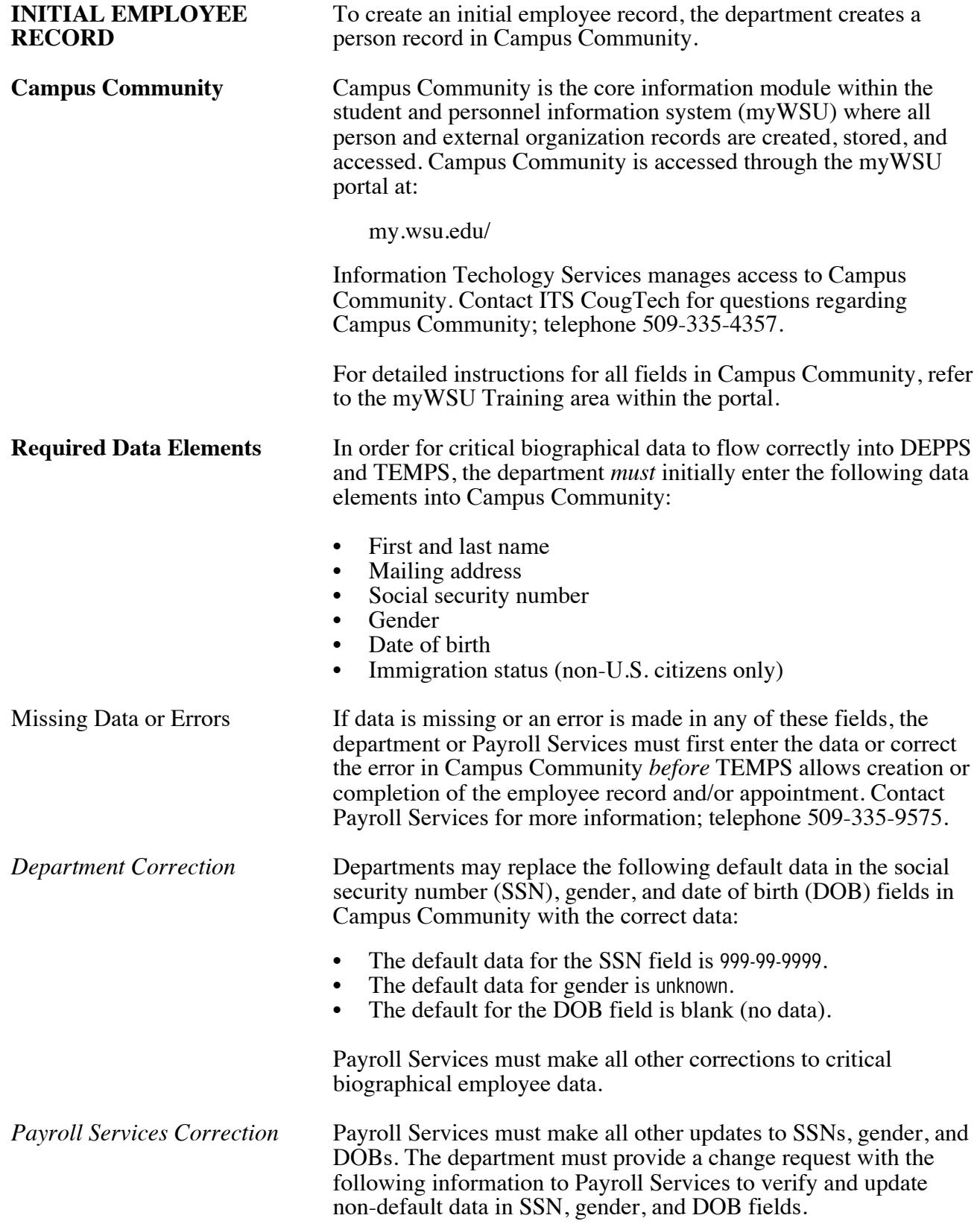

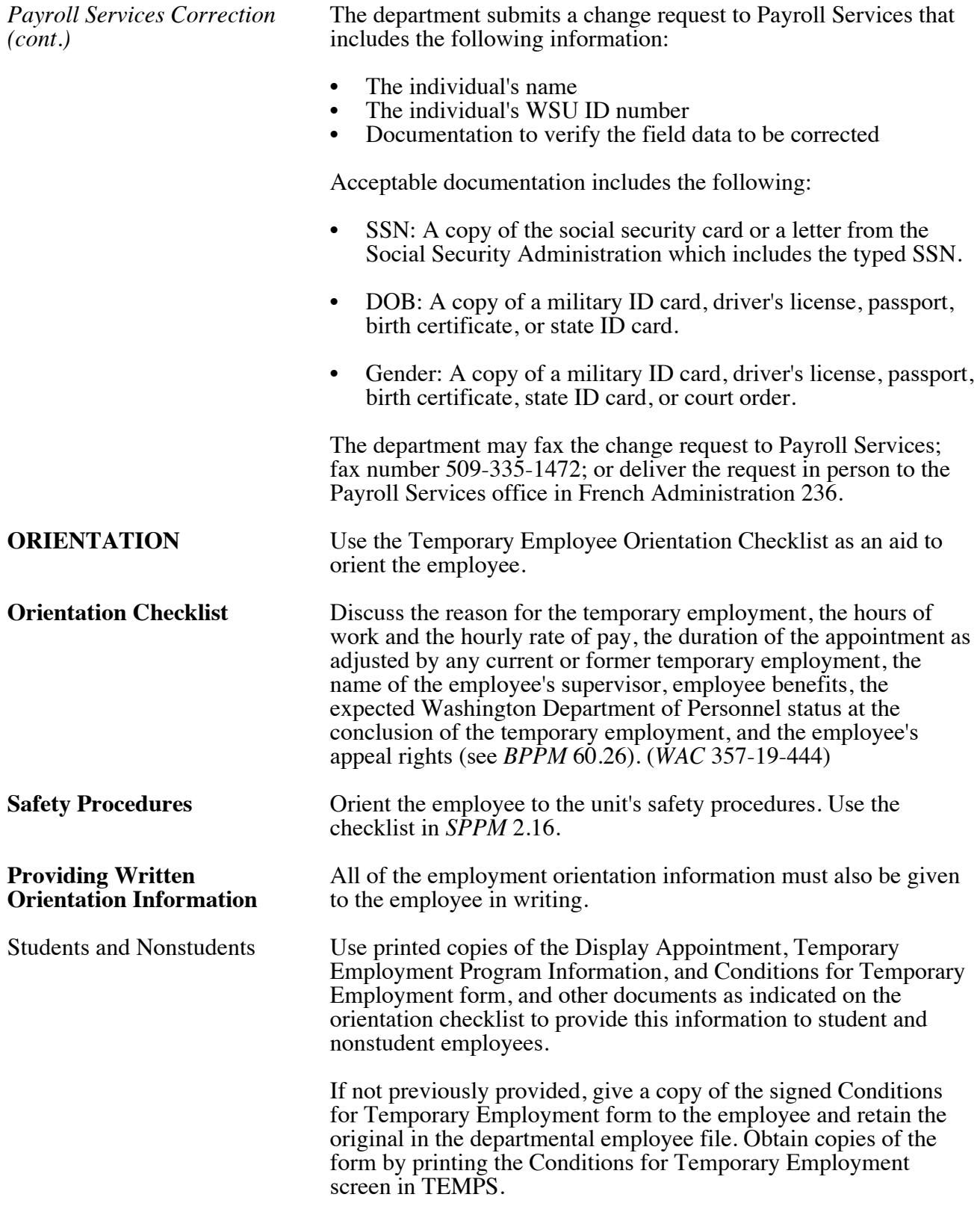

### **BUSINESS POLICIES AND PROCEDURES MANUAL** PERSONNEL

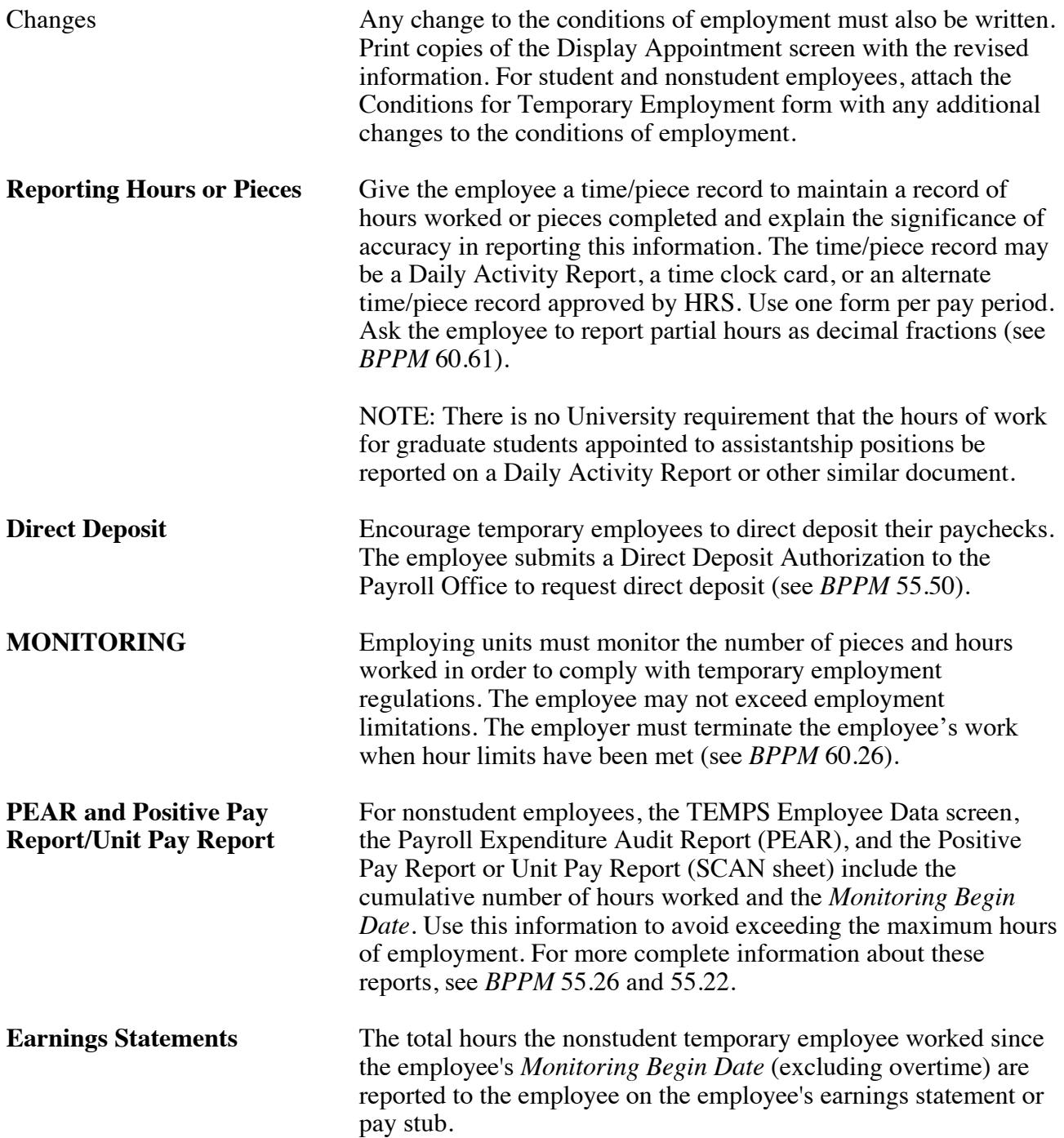